mmin

 c The Assembly-Programming-Journal, Vol. 1, No. 1 (2004) http://www.Assembly-Journal.com

# **Detecting operating systems without Microsoft Advanced Programming Interface**

Thomas Kruse Universitas Virtualis

## **Abstract**

*Today nearly all programmers use the Advanced Programming Interface (API) to receive information's about given system values. By using this API's, we don't have to take care which operating system is currently available.*

*But sometimes it might be needful to avoid the usage of such API's. This situation is given during development of software protections in order to avoid importing functions which - eventually - will point a reverse engineer to a solution.*

*This essay show up a way to detect the today given operating systems from Microsoft: Windows 95, 98, ME - the non NT-based operating systems - and Windows NT4, 2000, XP, 2003 - the NT-based operating systems.*

*The shown source code is in Microsoft Assembler style (MASM [3]).*

*Keywords: Microsoft Operating Systems, Software Protection, Assembly Programming, System Internals*

*The author Thomas Kruse has his main research focus on operating-system independent code optimising and software-protection development. He is Associate Editor of Assembly-Journal and CodeBreakers-Journal.*

### **I. Introduction**

When analysing the structure of the Thread Environment Block (TEB - also known as Thread Information Block TIB) on different operating systems, we find additional data followed by this structure. This additional data seems to have - on non NT-based operating systems - no logical structure or length definition, where NT-based operating systems store the information inside the Process Environment Block (PEB). The only way to figure out the meaning of this data for non NT-based operating systems is to debug the same application on different operation systems[2].

## **II. Application start**

There are many ways in detecting an operating system. It could be done by using the Windows API function *GetVersionEx[1]* and checking the version values returned in structure *OSVERSIONINFO(EX)[1]*, or by accessing Register CS. Another way is analysing the registers during start up of an application. There are several rules for them on how operating systems prepare several registers *before* executing the first instruction:

```
Startup values for Windows 95/98/ME
EAX == Application Entry Point
EBX == 00530000h, a fixed value
Startup values for Windows NT/2000/XP/2003
EAX == NULLEBX == 7FFDF000h, pointer to (PEB)
```
By knowing this rules we where able to check the operating system base during start up. But then we need to store the register values of EAX and EBX for further usage - or resolve them in a different way.

#### **A. Thread Environment Block**

The TEB is prepared during application start up and contain pointers to thread related additional data. The TEB structure is available on all operating systems. It's size is defined to 34h Bytes. The TEB address could be resolved by accessing the segment register FS in the following way:

assume fs:nothing mov eax,fs:[18h]

The register EAX will contain the base address of this block. The TEB contains - at address 18h inside the structure - a pointer to itself:

pSelf DWORD ? ; 18h pointer to TEB/TIB

The last entry of TEB is the pointer to process database. On NT-based operating systems this value will point to the address of Process Environment Block (see Section II-C)

#### **B. Additional data following TEB**

Told in Section I, this additional data has no logical structure and differs on each non NT-based operating system. On Windows NT, 2000, XP and 2003 this additional Data is defined as follows:

```
NT_TEB_ADDON struct
 LastErrorValue DWORD ? ; 00h (34h TEB)
 LastStatusValue DWORD ? ; 04h (38h TEB)
 CountOwnedLocks DWORD ? : 08h (3Ch TEB)
 HardErrorsMode DWORD ? ; 0Ch (40h TEB)
```
Copyright © 2004 and published by the Assembly-Programming-Journal. Single print or electronic copies for personal use only are permitted. Reproduction and distribution without permission is prohibited.

NT\_TEB\_ADDON ends

Windows 95, 98, ME didn't have such a structure; the additional data is scrambled!

## **C. Process Environment Block**

Windows NT-based operating systems store process related data inside the Process Environment Block. The address of this structure is avaliable by accessing the segment register FS:

assume fs:nothing mov eax,fs:[30h]

The register EAX will contain the base address of PEB.

pProcess DWORD ? ; 30h pointer to process database

The version information is stored inside the PEB structure:

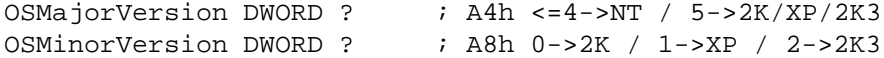

#### **D. NT-based definitions**

Windows NT, 2000, XP and 2003 use fixed addresses to store PEB and TEB. The PEB is always stored at address 7FFDF000h and TEB is starting at 7FFDE000h. By knowing these two fixed values, it is possible to detect the operating system base.

#### **III. The Trick**

Section II-B has shown an add-on structure for NT-based operating systems. The data exists on non NT-based operating systems, too. But it is stored in a different way. To resolve correct memory positions - related to detect the operating system - we use a trick the analyse the additional data.

If we take a closer look to the NT TEB ADDON structure shown in Section II-B, we see the entry *LastErrorValue*. Nearly all Windows API's will return an error value which is accessible via *GetLastError[1]*. In addition to this, it is possible to manipulate the *LastErrorValue* via *SetLastError[1]* API. By using this API and monitoring the memory area behind the TEB, the locations for the *LastErrorValue* are:

```
Windows 95 - TEB-base + 60h
Windows 98 - TEB-base + 60h
Windows ME - TEB-base + 74h
```
Now we are able to detect Windows ME or Windows 95/98. First step to our solution, but not the final one. It is possible to detect a difference between Windows 95 and Windows 98.

Section II showed the start up values and their rules. The start up value of EBX on non NT-based OS is 00530000h. Exactly this value will be found inside the additional data part - close to the now resolved *LastErrorValue*. By analysing it's location, the result will be:

Windows 95 - TEB-base + 58h Windows 98 - TEB-base + 54h Windows ME - TEB-base + 7Ch

Now we are able to differ between each non NT-based operating system.

Copyright © 2004 and published by the Assembly-Programming-Journal. Single print or electronic copies for personal use only are permitted. Reproduction and distribution without permission is prohibited.

## **IV. Code creation**

Right now, we where able the detect the version information for each operating system. We want an operating system independent code, we need to structure the given information's. Also it should be possible to resolve the version information *workflow independent*. Section VI will show the complete solution in Assembler.

First of all, we get the base addresses of PEB and TEB and resolve the operating system base by analysing them:

```
assume fs:nothing
mov ebx,fs:[18h] ; get self pointer from TEB
mov eax,fs:[30h] ; get pointer to PEB / database
.if eax==7FFDF000h && ebx==7FFDE000h
 ; WinNT based
.else
 ; Win9X based
.endif ; of base check NT/9X
```
The version information for NT-based operation systems is stored inside PEB. We only have to analyse the values of *OSMajorVersion* and *OSMinorVersion*:

```
mov ebx,[eax+0A8h] ; get OSMinorVersion
mov eax,[eax+0A4h] ; get OSMajorVersion
.if eax==5 && ebx==0 ; is it Windows 2000?
.elseif eax==5 && ebx==1 ; is it Windows XP?
.elseif eax==5 && ebx==2 ; is it Windows 2003?
.elseif eax<=4 \qquad ; is it Windows NT?
.endif
```
Non NT-based operating systems could be detected by analysing the additional data area behind TEB, searching the value 00530000h:

```
mov edx,00530000h ; the value to search
mov eax,fs:[18h] ; get the TEB base address
mov ebx,[eax+58h] ; TEB-base + 58h (W95)
mov ecx,[eax+7Ch] ; TEB-base + 7Ch (WME)
mov eax,[eax+54h] ; TEB-base + 54h (W98)
.if ebx==edx ; is it Windows 95?
.elseif eax==edx <br> ; is it Windows 98?
.elseif ecx==edx ; is it Windows ME?
.endif
```
## **V. Conclusions**

Resolving the operating system by using this technique is only one possibility to avoid the usage of Advanced Programming Interface functions. Other functions, for example *GetCommandLine[1]*, *IsDebuggerPresent[1]* or named functions in this essay could be "rewritten" in the same way. In other words: the reverse engineer isn't able to set *breakpoints* on API function calls, because they didn't exist. And mixing different operating system solutions together makes life even harder for him.

### **References**

- [1] Microsoft Corporation, *Microsoft Developer Network*, http://msdm.microsoft.com
- [2] Yuschuk, O., *Olly Debugger*, http://home.t-online.de/home/ollydbg
- [3] Hutchenson, S., *MASM V8*, http://www.masmforum.com

## **VI. Appendix**

.const

```
;-- return values from OS_GetOS
OS_UNKNOWN equ -1
OS WIN95 equ 1
OS WIN98 equ 2
OS WINME equ 3
OS_WINNT equ 4
OS WIN2K equ 5
OS WINXP equ 6
OS_WIN2K3 equ 7
.code
OS_GetOS proc
 local _theReturnValue:DWORD
 pushad \qquad \qquad ; store all registers
 mov _theReturnValue,OS_UNKNOWN
 assume fs:nothing
 mov ebx,fs:[18h] ; get self pointer from TEB
 mov eax,fs:[30h] ; get pointer to PEB / database
 .if eax==7FFDF000h && ebx==7FFDE000h ; WinNT based
   mov ebx,[eax+0A8h] ; get OSMinorVersion
   mov eax,[eax+0A4h] ; get OSMajorVersion
   .if eax==5 && ebx==0 ; is it Windows 2000?
    mov _theReturnValue,OS_WIN2K
   .elseif eax==5 && ebx==1 ; is it Windows XP?
    mov _theReturnValue,OS_WINXP
   .elseif eax==5 && ebx==2 ; is it Windows 2003?
    mov _theReturnValue,OS_WIN2K3
   .elseif eax<=4 \qquad ; is it Windows NT?
    mov _theReturnValue,OS_WINNT
   .endif
 .else                               ; Win9X based
   mov edx,00530000h ; the magic value to search
   mov eax,fs:[18h] ; get the TEB base address
   mov ebx,[eax+58h] ; TEB-base + 58h (W95)
   mov ecx,[eax+7Ch] ; TEB-base + 7Ch (WME)
   mov eax,[eax+54h] ; TEB-base + 54h (W98)
   .if ebx==edx ; is it Windows 95?
    mov _theReturnValue,OS_WIN95
   elseif eax==edx ; is it Windows 98?
    mov _theReturnValue,OS_WIN98
   .elseif ecx==edx <br> ; is it Windows ME?
    mov _theReturnValue,OS_WINME
   .endif
 .endif ; of base check NT/9X
 popad \qquad \qquad ; restore all registers
 mov eax,_theReturnValue
 ret \qquad \qquad ; return to caller
OS_GetOS endp
```